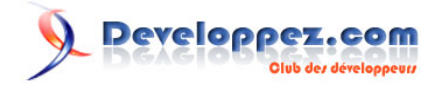

## GeotoolKit - Filter

## par Johann Sorel

Date de publication : 24 juin 2010

Dernière mise à jour :

Cet article explique comment Créer des filtres avec la librairie GeotoolKit. Un zip contenant tous les exemples se trouve à la fin.

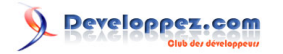

GeotoolKit - Filter par Johann Sorel

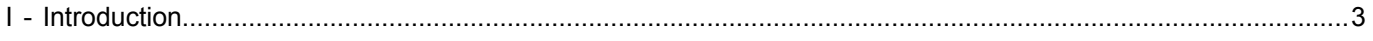

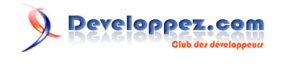

GeotoolKit - Filter par Johann Sorel

## <span id="page-2-0"></span>I - Introduction